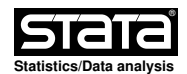

# **Title**

```
 rdbwdensity Bandwidth Selection for Manipulation Testing Using Local Polynomial
   Density Estimation.
```
#### **Syntax**

```
 rdbwdensity Var [if] [in] [,
              c(#) p(#) kernel(KernelFn) fitselect(FitMethod) vce(VceMethod)
                  nomasspoints
              nlocalmin(#) nuniquemin(#) noregularize
]
```
#### **Description**

- **rdbwdensity** implements several data−driven bandwidth selection methods useful to construct manipulation testing procedures using the local polynomial density estimators proposed in Cattaneo, Jansson and Ma (2020).
- A detailed introduction to this Stata command is given in Cattaneo, Jansson and Ma (2018).

Companion  $\underline{R}$  functions are also available here.

- Companion function is rddensity. See also the lpdensity package for other related bandwidth selection methods.
- Related Stata and R packages useful for inference in regression discontinuity (RD) designs are described in the following website:

https://rdpackages.github.io/

#### **Options**

Bandwidth Selection

- **c(**#**)** specifies the threshold or cutoff value in the support of Var, which determines the two samples (e.g., control and treatment units in RD settings). Default is **c(0)**.
- **p(**#**)** specifies the local polynomial order used to construct the density estimators. Default is **p(2)** (local quadratic approximation).
- **fitselect(**FitMethod**)** specifies the density estimation method. **unrestricted** for density estimation without any restrictions (two−sample, unrestricted inference). This is the default option. **restricted** for density estimation assuming equal distribution function and higher−order derivatives.

 **kernel(**KernelFn**)** specifies the kernel function used to construct the local polynomial estimators. **triangular**  $K(u) = (1 - |u|) * (|u| \le 1)$ . This is the default option. **epanechnikov**  $K(u) = 0.75 * (1 - u^2) * (|u| \leq 1)$ . **uniform**  $K(u) = 0.5 * (|u| \le 1)$ .

 **vce(**VceMethod**)** specifies the procedure used to compute the variance−covariance matrix estimator. **plugin** for asymptotic plug−in standard errors. **jackknife** for jackknife standard errors. This is the default option.

**nomasspoints** will not adjust for mass points in the data.

Local Sample Size Checking

 **nlocalmin(**#**)** specifies the minimum number of observations in each local neighborhood. This option will be ignored if set to 0, or if **noregularize** is used. The default value is **20+p(**#**)+1**.

 **nuniquemin(**#**)** specifies the minimum number of unique observations in each local neighborhood. This option will be ignored if set to 0, or if **noregularize** is used. The default value is **20+p(**#**)+1**.

**noregularize** suppresses the local sample size checking feature.

#### **Example: Cattaneo, Frandsen and Titiunik (2015) Incumbency Data**.

 Load dataset (cutoff is 0 in this dataset): **. use rddensity\_senate.dta**

 Bandwidth selection for manipulation test using default options: **. rdbwdensity margin**

 Bandwidth selection for manipulation test using plug−in standard errors: **. rdbwdensity margin, vce(plugin)**

### **Saved results**

**rddensity** saves the following in **e()**:

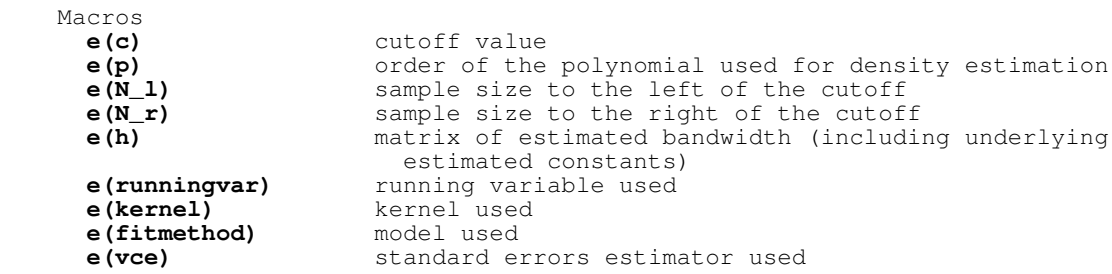

## **References**

 Cattaneo, M. D., B. Frandsen, and R. Titiunik. 2015. Randomization Inference in the Regression Discontinuity Design: An Application to the Study of Party Advantages in the U.S. Senate. Journal of Causal Inference 3(1): 1−24.

Cattaneo, M. D., M. Jansson, and X. Ma. 2018. Manipulation Testing based on Density Discontinuity. Stata Journal 18(1): 234−261.

Cattaneo, M. D., M. Jansson, and X. Ma. 2020. Simple Local Polynomial Density Estimators. Journal of the American Statistical Association 115(531): 1449−1455.

#### **Authors**

Matias D. Cattaneo, Princeton University, Princeton, NJ. cattaneo@princeton.edu.

 Michael Jansson, University of California Berkeley, Berkeley, CA. mjansson@econ.berkeley.edu.

Xinwei Ma, University of California San Diego, La Jolla, CA. x1ma@ucsd.edu.